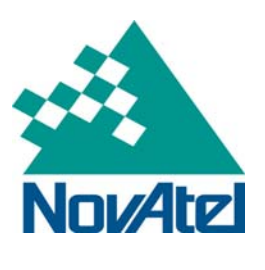

# **Firmware 3.700** ALIGN *™* **Release With Y-Model Feature:**

## **Overview and Setup Guide**

## **1 Introduction**

This application note provides an overview of the new **ALIGN** feature enhancements supported by the Ymodel, as well as the receiver hardware setup and the software configuration.

[Appendix A](#page-5-0) contains updated information on the commands and logs regarding the new **ALIGN** logs and commands.

# **2 New Y-Model Features**

The Y-model can output positions of the Master and the Rover antennas at both the Master and Rover receivers; the corresponding logs are MASTERPOS and ROVERPOS (see [Appendix A](#page-5-0) for details on logs). Section [A.2](#page-5-1) provides the necessary commands to configure and use the new features with this model.

**Important Note**: **The ROVERPOS position and HEADING accuracy is relative to the MASTERPOS**. If the MASTERPOS is of RT-2 accuracy then the ROVERPOS and HEADING will be of RT-2 accuracy with respect to the Master receiver. The maximum ROVERPOS output rate is at 10Hz. The BESTPOS solution type at the ROVER is single point and has a 20Hz output rate.

# **3 About** ALIGN

NovAtel's **ALIGN** technology generates distance and bearing information between a "Master" and "Rover" receiver. For the Y-model features, it can output position information of the Master and Rover antennas through the new MASTERPOS and ROVERPOS logs. **ALIGN** is useful for customers wanting to know the relative directional heading of a vessel/body, separation heading between two vessels/bodies, or heading information with moving base and pointing applications. Heading applications can be applied over various markets, including machine control, unmanned vehicles, marine, and agriculture.

**Note:** The Y-model currently supports a maximum 10Hz output rate for HEADING, MASTERPOS and ROVERPOS logs.

## **4 Minimum Equipment Required**

The following is a minimum equipment list required for the heading setup:

- 2 x OEMV GPS receivers (OEMV family receiver models)
	- **Note:** The Master and Rover receiver must have firmware version 3.700 and the **ALIGN** Y-model feature enabled Rover receiver model.
- 2 x GPS + GLONASS antenna (L-band functionality optional)
- Communication links (not supplied by NovAtel) between receivers. Examples include a radio, modem or serial cable.
	- **Note:** You need to provide a data link between the two NovAtel receivers in order to receive corrections. For the HEADING, MASTERPOS, and ROVERPOS logs to be logged at a frequency of 10Hz, it is recommended to set the communication rate at 230400 bits per second between the two receivers.

## **5** ALIGN **Accuracy Specifications**

**ALIGN** offers the following accuracy specifications:

#### **Table 1:** ALIGN **Fixed Heading RMS Accuracy**

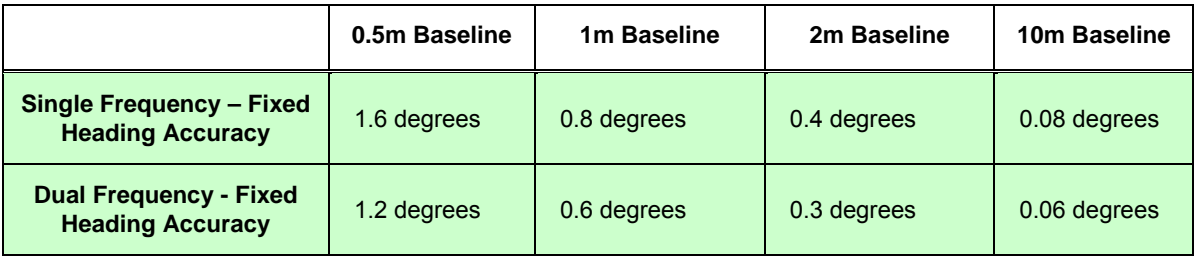

**Note 1:** The heading accuracy is not dependant on the position accuracy of the Master receiver; however heading accuracy over longer baseline lengths is dependent on environmental factors. It is important to note that a fixed heading is required to achieve the accuracy listed in Table 2.

**Note 2:** For Y-model users, the absolute accuracy of the ROVERPOS log depends on the absolute accuracy of the Master receiver. If MASTERPOS and HEADING log is of RTK accuracy, the ROVERPOS is also of RTK accuracy with respect to the Master receiver position.

## **6 Use Cases**

### **6.1 User Case #1: Fixed Antenna Distance between Master and Rover Receivers on One Vehicle**

The setup for this use case requires one Master and one Rover receiver mounted on the same platform. An optional RTK base station can also be setup to improve the position accuracy of the Master receiver.

[Figure 1](#page-2-0) illustrates a stationary base station broadcasting RTK corrections to the Master receiver on one vehicle. The Master and Rover receivers are located on the same vehicle and the two antenna locations are at a fixed distance from one another; relative heading is computed at the Rover end. To output HEADING, MASTERPOS and ROVERPOS on the Rover receiver, Master sends RTCAOBS2, RTCAREF and RTCAREFEXT message to Rover. On the Y-model Rover, the HEADINGEXTB message is broadcasted back to the Master receiver to output the same three logs at the Master receiver.

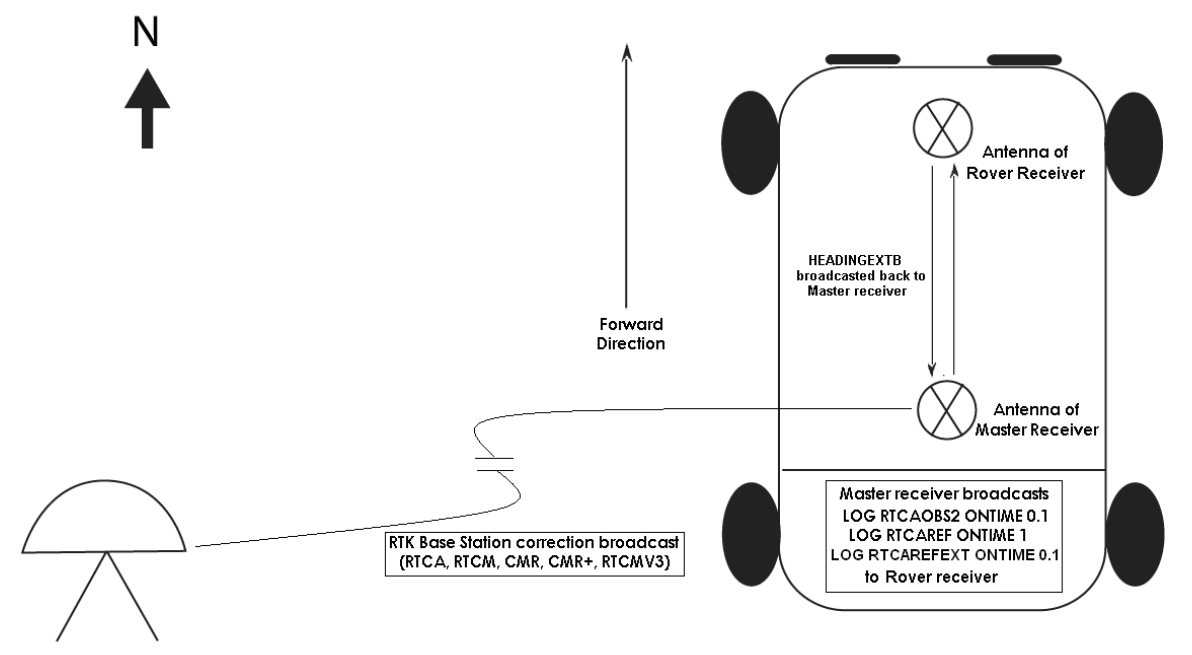

Optional RTK Base Station

Г

### **Figure 1: Use Case #1 – Bearing from two receivers on one vehicle**

<span id="page-2-0"></span>Table 2 provides the commands and logs set up for the Y-model feature in use case #1.

#### **Table 2: Use Case #1 Sample Setup Logs for the Y-model Feature**

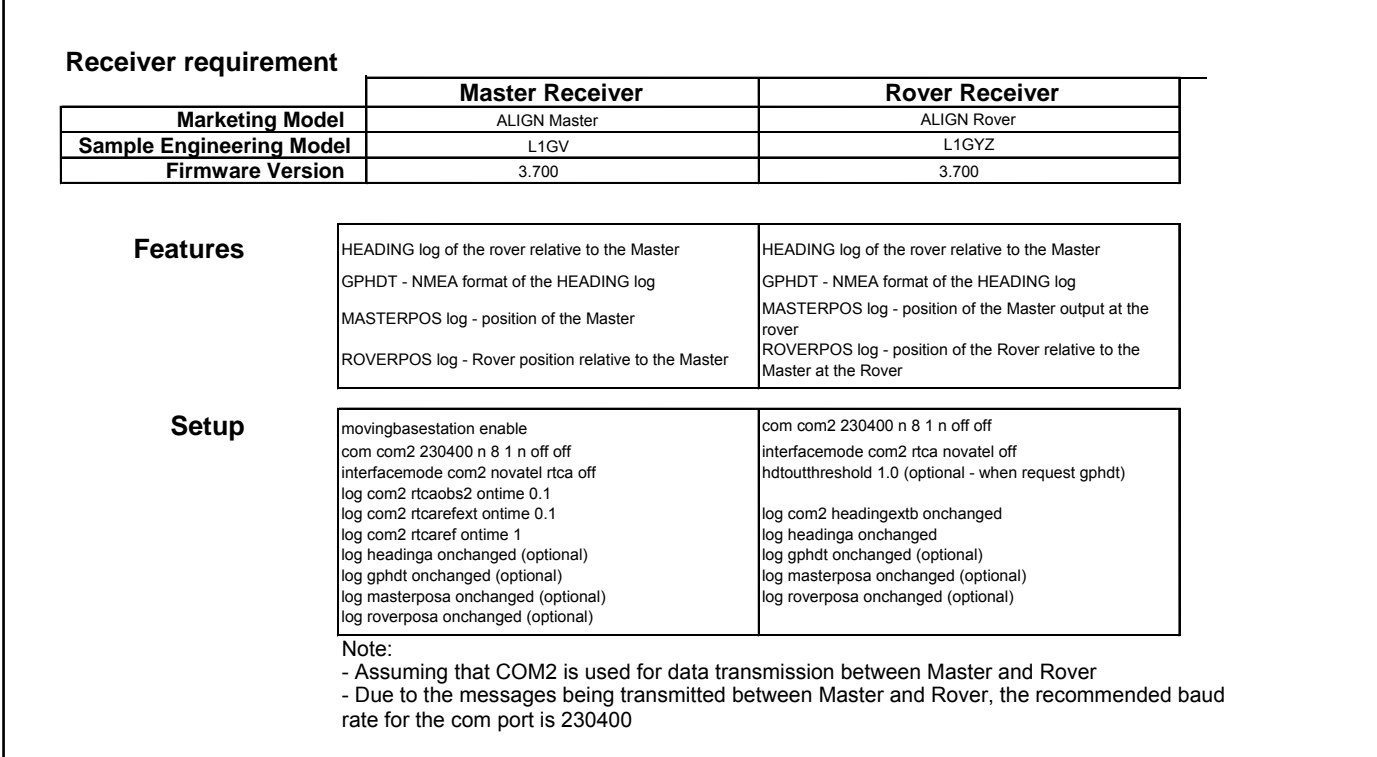

## **6.2 Use Case #2: Master and Rover Receivers on Separate Vehicles**

The setup for this use case requires one Master and one Rover receiver. An optional base station can be setup to broadcast RTK corrections to the Master for a more accurate position solution at the Master. An example is provided in [Figure 2](#page-3-0) where an RTK base station is set up to transmit RTCA, RTCM, RTCMV3 or CMR correction to the Master. The Master receiver is setup on one vehicle as a moving reference with a Rover setup on another vehicle. The Master receiver transmits RTCA messages to the Rovers; relative heading is computed at the Rover end.

[Figure 2](#page-3-0) illustrates a stationary base station broadcasting RTK corrections to the Master receiver on one vehicle. The Rover receiver is located on another vehicle. Relative heading is computed and output at the Rover with respect to the Master receiver. On the Y-model Rover, the HEADINGEXTB message is broadcasted back to the Master receiver where the heading and position values can be logged as well.

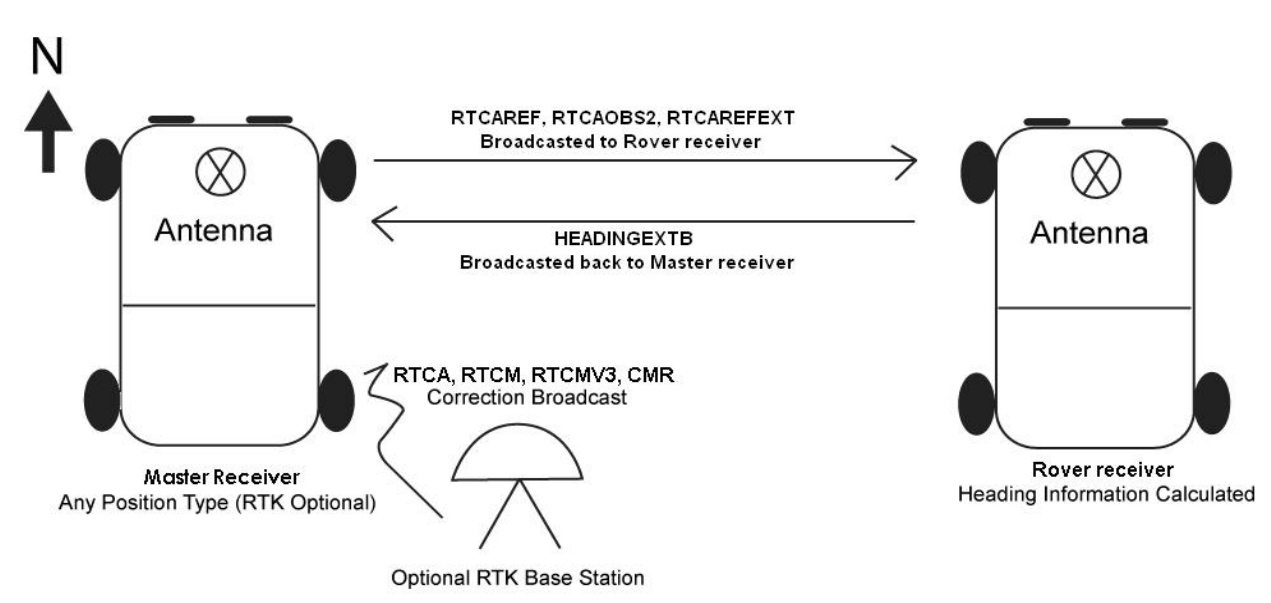

<span id="page-3-0"></span>**Figure 2: Use Case #2 – Bearing from two receivers on separate vehicles/vessel** 

Table 2 provides the commands and logs set up in use case #2.

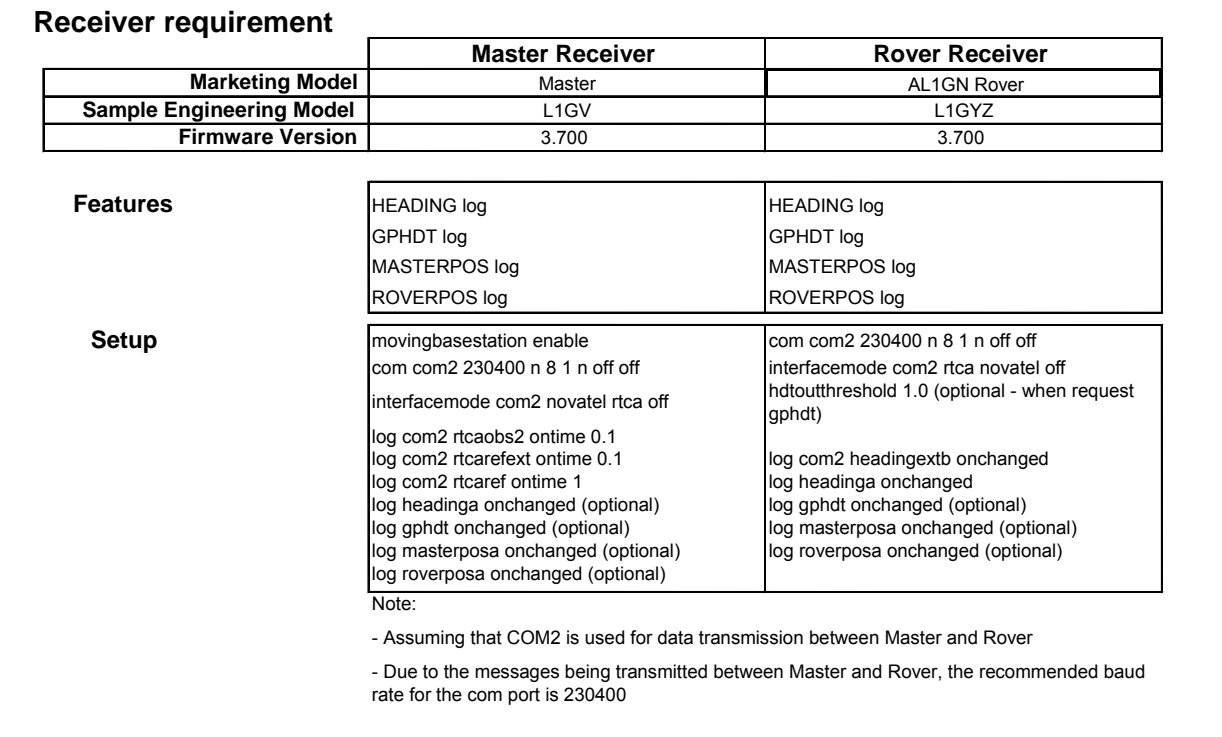

### **Table 3: Use Case #2 Sample Setup Logs**

## <span id="page-5-0"></span>**APPENDIX A**

## **A.1 RTCA Background**

Only RTCA differential corrections for the **ALIGN** feature are supported by using the RTCAOBS2 and RTCAREF message types. By sending both RTCAOBS2 and RTCAREF messages from the master receiver to the rover, this enables the heading log to be computed at the rover receiver. Both messages fall under NovAtel's proprietary RTCA Standard Type 7 binary-format messages.

**Note:** For further information on RTCA Standard messages, refer to the *Minimum Aviation System Performance Standards* – *DGNSS Instrument Approach System: Special Category I (SCAT-I)*, Document No. RTCA/DO-217 (April 19, 1995); Appx A, Pg 21.

### <span id="page-5-1"></span>**A.2** ALIGN **Y-Model Commands and Logs**

#### **A.2.1** HDTOUTTHRESHOLD Control GPHDT Log Output Command

This command controls the output of the NMEA GPHDT heading log. It sets a heading standard deviation threshold. Only heading information with a standard deviation less than this threshold can be output into a GPHDT message.

#### Abbreviated ASCII Syntax: Message ID: 1062

HDTOUTTHRESHOLD thresh

#### **Factory Default:**

hdtoutthreshold 2.0

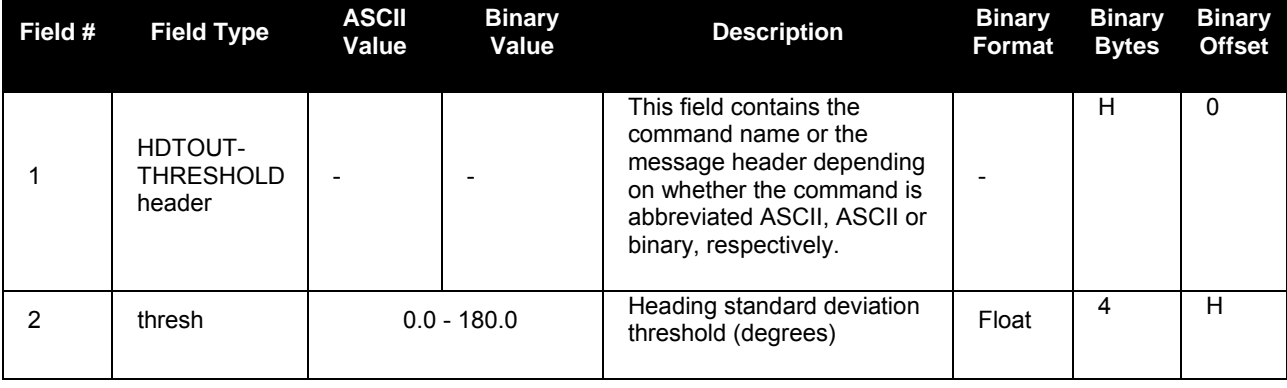

#### **A.2.2** MASTERPOS/ROVERPOS Log

These logs display the Master / Rover position.

You must have a Y-model capable Rover receiver to use these logs.

**Note:** The log can be output at YZ Model Rover only if it is receiving the RTCAREFEXT message from the Master. The log can be output at any Master if the Master is receiving HEADINGEXTA or HEADINGEXTB from the YZ Rover.

**Message ID: 1051 (MASTERPOS)** 

**Message ID: 1052 (ROVERPOS)** 

**Log Type: ASynch** 

#### **Recommended Input 1 (MASTERPOS):**

log masterposa onchanged

#### **Example 1**:

#MASTERPOSA,COM1,0,21.5,FINESTEERING,1544,340322.000,00000008,5009,4655; SOL\_COMPUTED,NARROW\_INT,51.11604599076,-114.03855412002,1055.7756,- 16.9000,WGS84,0.0090,0.0086,0.0143,"AAAA",0.0,0.0,13,13,13,12,0,0,0,0\*a72e8d3f

#### **Recommended Input 2 (ROVERPOS):**

log roverposa onchanged

#### **Example 2**:

#ROVERPOSA,COM1,0,21.5,FINESTEERING,1544,340322.000,00000008,7453,4655; SOL\_COMPUTED,NARROW\_INT,51.11605565964,-114.03854655975,1055.8559,- 16.9000,WGS84,0.0130,0.0122,0.0206,"RRRR",0.0,0.0,13,12,12,11,0,0,0,0\*635b3a1c

**Note:** Asynchronous logs, such as MASTERPOS and ROVERPOS, should only be logged ONCHANGED. Otherwise, the most current data is not output when it is available. This is especially true of the ONTIME trigger, which may cause inaccurate time tags to result.

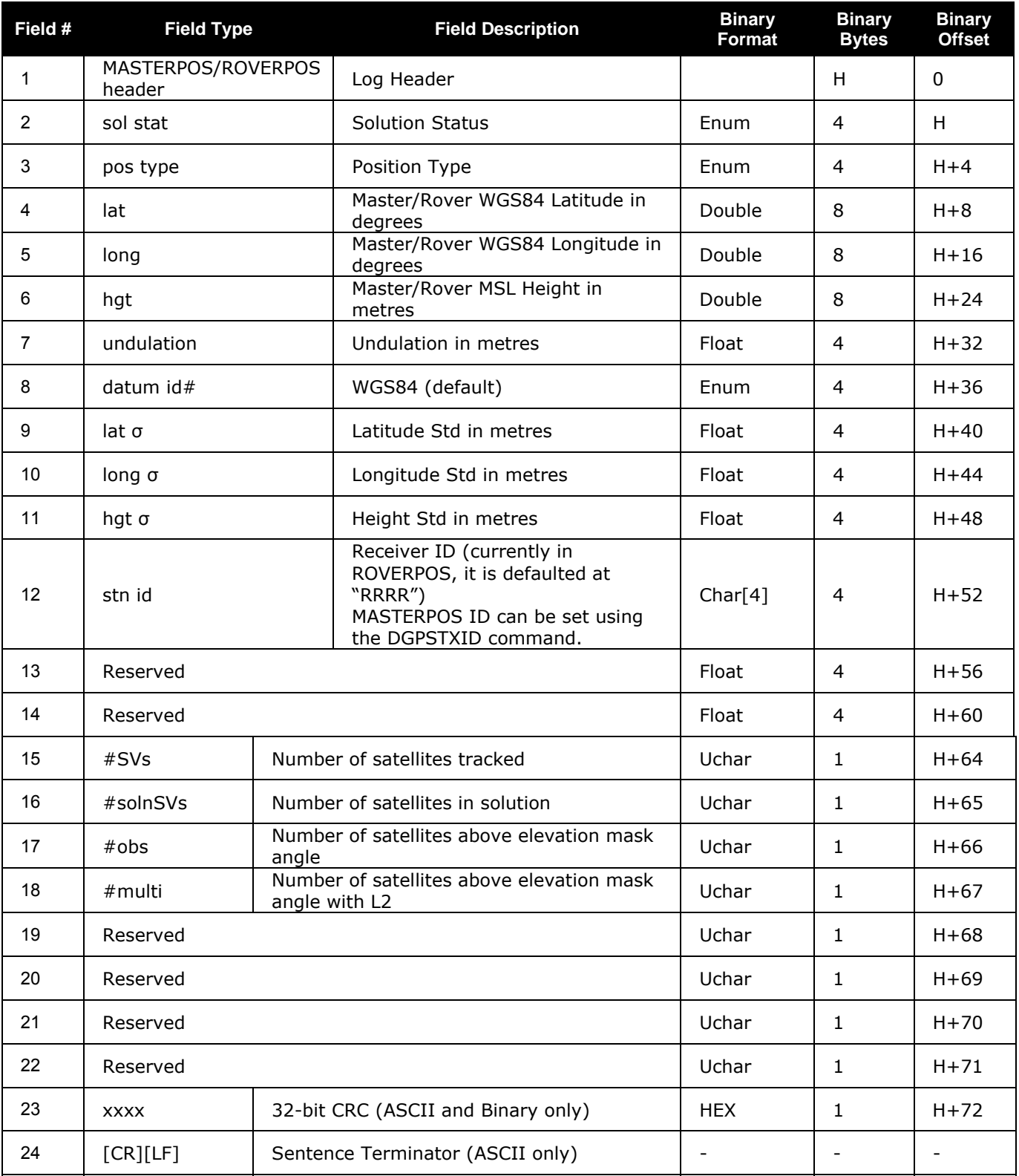

#### **A.2.3** GPHDT NMEA Heading Log

Actual vessel heading in degrees true (from true north).You can also set a standard deviation threshold for this log using the command HDTOUTTHRESHOLD.

You must have an **ALIGN**-capable receiver to use this log.

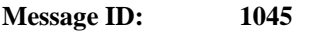

**Log Type: ASynch** 

#### **Recommended Input:**

log gphdt onchanged

#### **Example**:

\$GPHDT,75.5554,T\*45

**Example 2** (Combined GPS and GLONASS, with NMEATALKER set to AUTO):

\$GNHDT,75.5554,T\*45

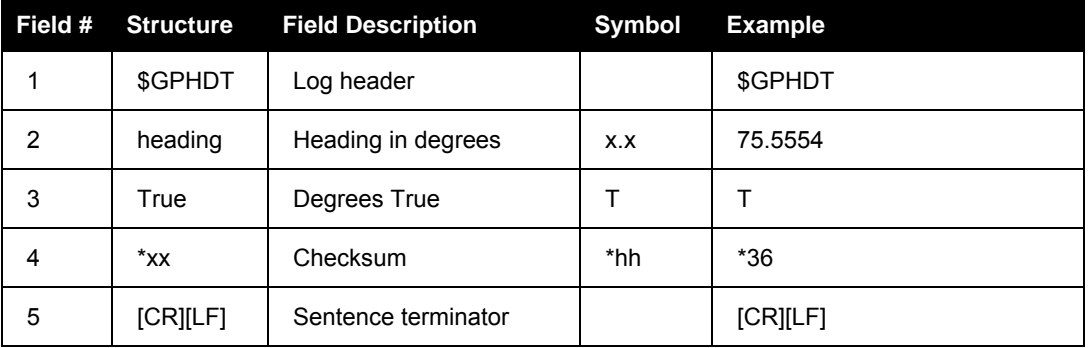

#### **A.2.4** HEADING Heading Information Log

The heading is the angle from True North of the base to rover vector in a clockwise direction.

**Message ID: 971 Log Type: Asynch** 

#### **Recommended Input:**

log headinga onchanged

#### **ASCII Example:**

```
#HEADINGA,COM1,0,77.0,FINESTEERING,1481,418557.000,00000000,3663,36137; 
SOL_COMPUTED,L1_INT,5.913998127,75.566444397,-0.152066842,0.0,0.104981117, 
0.222061798,"AAAA",13,10,10,0,0,00,0,11*481a5bab
```
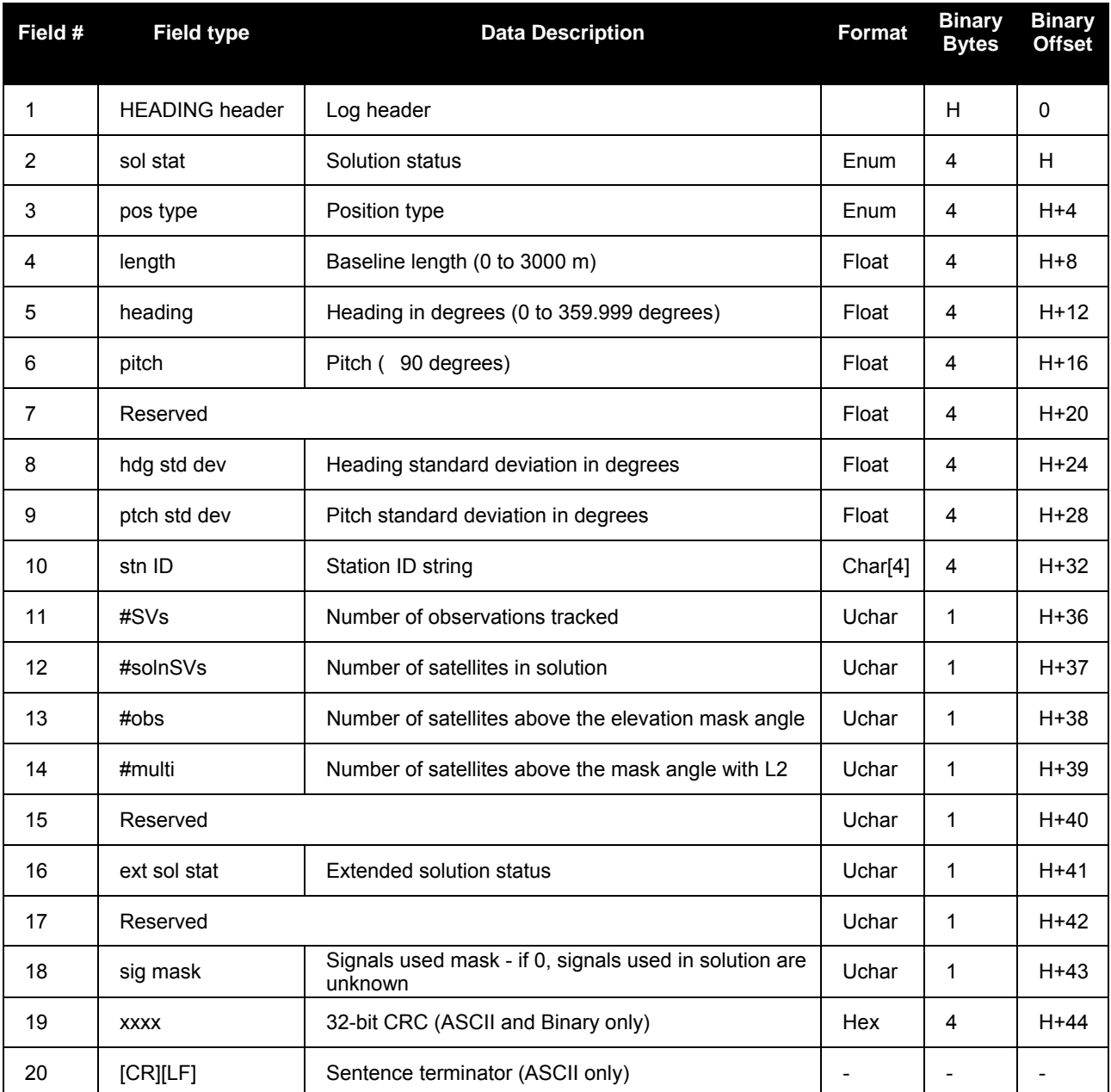

# **7 Final Points**

If you require any further information regarding the topics covered within this application, please contact:

NovAtel Customer Service 1120 – 68 Ave. N.E. Calgary, Alberta, Canada, T2E 8S5 Phone: 1-800-NOVATEL (in Canada or the U.S.) or +1-403-295-4500 Fax: 403-295-4501 E-mail: [support@novatel.ca](mailto:support@novatel.ca) Website: [www.novatel.com](http://www.novatel.com/)